## **SONY**

## Network Video Recorder

Errata du manuel de l'administrateur

HAW-EIBU

Version du logiciel 2016 R3

© 2016 Sony Corporation

La liste suivante indique les erreurs et les éléments supplémentaires pour le manuel de l'administrateur de NVMS Enterprise Edition 2016 R3, concernant l'utilisation de l'enregistreur vidéo réseau.

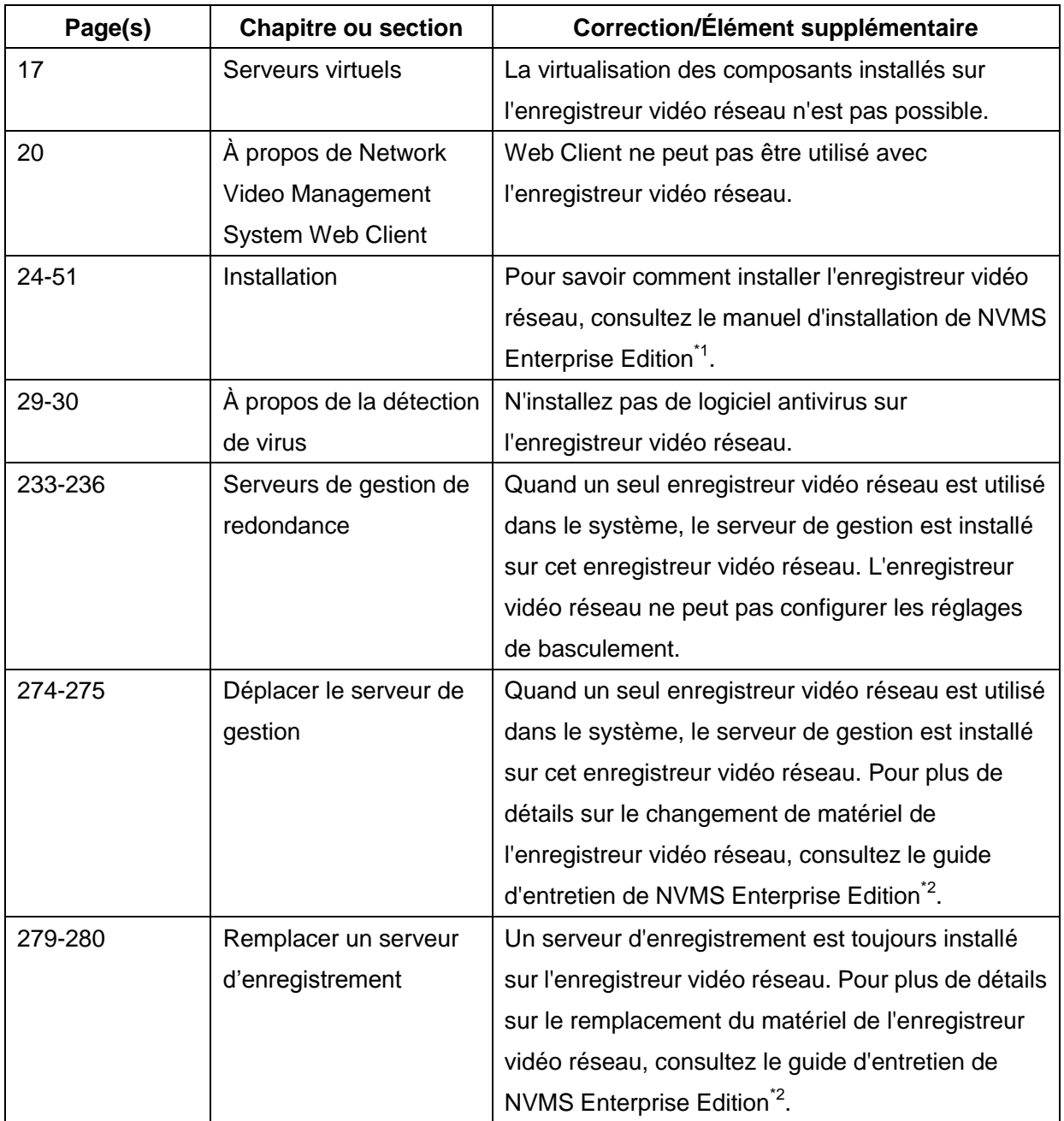

\*1 Téléchargez le manuel d'installation de NVMS Enterprise Edition depuis l'URL suivante. <https://www.sony.net/CameraSystem/NVMS/Manuals>

\*2 Téléchargez le guide d'entretien de NVMS Enterprise Edition depuis l'URL suivante. <https://www.sony.net/CameraSystem/NVMS/Technical-Documents>